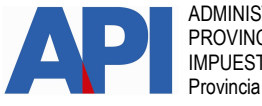

ADMINISTRACION PROVINCIAL DE IMPUESTOS Provincia de Santa Fe

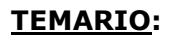

- APLICATIVOS
- CONVENIOS DE PAGO
- COT
- DIRECCIONES Y TELÉFONOS
- IMPUESTO INMOBILIARIO
- IMPUESTO SOBRE LAS EMBARCACIONES DEPORTIVAS O DE RECREACIÓN
- IMPUESTO SOBRE LOS INGRESOS BRUTOS
- IMPUESTO DE SELLOS
- PATENTE ÚNICA SOBRE VEHÍCULOS
	- o VALUACIONES DE VEHÍCULOS
	- o EXENCIONES PARA PERSONAS CON DISCAPACIDAD
- SERVICIOS CON CLAVE FISCAL
- REGIMEN SIMPLIFICADO
- **GENERALES**

# APLICATIVOS

1-P: Al instalar el aplicativo (SIPRES, IBSF, SIPRIB ó BARSE) en Windows 7 ó Vista, el sistema muestra el siguiente mensaje "Error de acceso a la ruta o el archivo" y/o "Error en tiempo de ejecución". ¿Cómo debo proseguir?

R: Deberá ingresar en www.santafe.gov.ar/api Impuesto sobre los Ingresos Brutos o Impuesto de Sellos - **Aplicativos** - Documentos: Seleccionar el aplicativo correspondiente (SIPRES, IBSF, SIPRIB ó BARSE) y al final de la página encontrará los archivos que deberá ver para la solución del problema.

volt and the state of the state of the state of the state of the state of the state of the state of the state o

2-P: Cuando ingreso al SIAp, al seleccionar el Aplicativo (SIPRES, IBSF, SIPRIB ó BARSE) aparece el siguiente mensaje de error: "No se pudo abrir la base de datos del sistema. Probablemente no se encuentre instalado correctamente algún módulo. La aplicación se cerrará".

R: Deberá ingresar en www.santafe.gov.ar/api Impuesto sobre los Ingresos Brutos o Impuesto de Sellos - **Aplicativos** - Documentos: Seleccionar el aplicativo correspondiente (SIPRES, IBSF, SIPRIB ó BARSE) y al final de la página encontrará los archivos que deberá ver para la solución del problema.

volt and the contract of the contract of the contract of the contract of the contract of the contract of the c

# CONVENIOS DE PAGO

1- P: ¿Dónde puedo consultar para realizar un plan de pagos de la Patente Única sobre Vehículos?

R: Si ya tiene las liquidaciones de la Patente Única sobre Vehículos, deberá ingresar en www.santafe.gov.ar/tramites Ir a la solapa TEMAS. En Temas: Impuestos Subtemas: Convenios de Pago - Trámites: Convenios de Pago-Patente Única sobre Vehículos: Mi Plan de Pago por Internet.

Si no tiene las liquidaciones, podrá generarlas con el trámite Patente Única sobre Vehículos: Visualización y/o Liquidación de deuda y allí mismo optar por la acción plan de pagos. Ver pregunta 2- de Patente Única sobre Vehículos.

Importante: tenga en cuenta que a la fecha de vencimiento de la primera cuota usted puede modificarla, sino efectiviza el pago el mismo día.

en de la provincia de la provincia de la provincia de la provincia de la provincia de la provincia de la provi

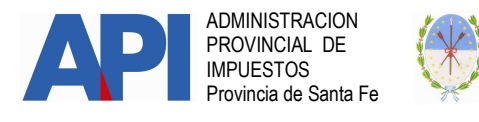

# 2- P: ¿Qué pasos debo realizar para generar un plan de pagos de Impuesto Inmobiliario?

 R: Si ya tiene las liquidaciones del Impuesto Inmobiliario, deberá ingresar en www.santafe.gov.ar/tramites Ir a la solapa TEMAS. En Temas: Impuestos Subtemas: Convenios de Pago - Trámites: Convenios de Pago - Impuesto Inmobiliario: Mi Plan de Pago por Internet o Convenios de Pago – Impuesto Inmobiliario: Mi Plan de Pago por Internet con Clave Fiscal.

Si no tiene las liquidaciones, podrá generarlas con el trámite Impuesto Inmobiliario: visualización, liquidación de deuda y año corriente y allí mismo optar por la acción plan de pagos. Ver pregunta 2- de Inmobiliario.

Importante: tenga en cuenta que a la fecha de vencimiento de la primera cuota usted puede modificarla, sino efectiviza el pago el mismo día.

volt and the state of the state of the state of the state of the state of the state of the state of the state o

# 3- P: ¿Qué debo tener en cuenta para realizar un plan de pagos del Impuesto sobre los Ingresos Brutos?

 R: Si ya tiene las liquidaciones del Impuesto sobre los Ingresos Brutos, deberá ingresar en www.santafe.gov.ar/tramites Ir a la solapa TEMAS. Seleccionar en Temas: Impuestos - Subtemas: Convenios de Pago Trámites: Convenios de Pago: Mi Plan de Pago por Internet (Ingresos Brutos-Aportes Sociales – Sellos- Tasa Retributiva de Servicios)

Si no tiene las liquidaciones, podrá generarlas con el trámite Impuesto sobre los Ingresos Brutos – Aportes Sociales: Liquidación de Deuda. Ver pregunta 2 – Impuesto sobre los Ingresos Brutos

 Recuerde que debe contar con la Clave Bancaria Única (CBU) para deudas iguales o mayores a \$5.000 y para el caso de responsables concursados y/o fallidos.

# <u>VOLVER in the state of the state of the state of the state of the state of the state of the state of the state of the state of the state of the state of the state of the state of the state of the state of the state of the</u>

4- P: La impresión de la cuota de un convenio, ver el estado de un convenio ó liquidar el saldo por caducidad ¿se pueden obtener a través de la página Web de la Provincia?

R: Sí, deberá ingresar en www.santafe.gov.ar/tramites Ir a la solapa TEMAS. Seleccionar en Temas: Impuestos - Subtemas: Convenios de Pago - Trámites: Convenios de Pagos: Estado de un convenio, impresión de cuotas o liquidar el saldo por caducidad.

# en de la provincia de la provincia de la provincia de la provincia de la provincia de la provincia de la provi

# **COT**

# 1-P: ¿Qué es el COT?

R: Es un régimen por el cual se informan los bienes que se trasladan, su origen, destino, propietario y destinatario entre otros datos relevantes. Así el sistema implementado otorga un código (COT) por cada operación de traslado de bienes. en de la provincia de la provincia de la provincia de la provincia de la provincia de la provincia de la provi

# 2-P: ¿Quiénes deben obtener el COT? ¿Qué condiciones deben cumplirse?

R: El referido código deberá ser obtenido por los sujetos obligados a emitir los comprobantes que respaldan el traslado y entrega de bienes según inciso f) artículo 1 e inciso b del artículo 8 de la Resolución General 1415/03 - AFIP, o por el propietario o poseedor de los bienes, en forma gratuita, previo al traslado o transporte de la mercadería.

Las condiciones que deben cumplirse son las siguientes: - Que el origen y/o destino del transporte sea la provincia de Santa Fe.

# **3-** P: **¿**Cuál es la normativa que lo rige?

R: El Artículo 58 del Código Fiscal (t.o. 2014 y modificatorias) establece la obligación de amparar el traslado o transporte de bienes en el territorio de la provincia de Santa Fe mediante el COT (Código Operación de Traslado).

El modo y las condiciones se establecen en la Resolución General Nº 038/2014- API.

Puede consultar el Marco Normativo ingresando a www.santafe.gov.ar/api Disposiciones Legales.

# 4-P: ¿Cuándo se debe solicitar el COT?

R: Antes del traslado de la mercadería, siempre que el lugar de origen y/o destino de los bienes sea dentro del territorio provincial.

# 5-P: ¿Cómo se genera el COT?

R: Para la generación de un COT es necesario tramitar la "Clave de Identificación de Transporte" (CIT). La misma se obtiene a través de la página web de la Provincia de Santa Fe www.santafe.gov.ar/api Tratamientos Especiales - Código de Operación de Transporte – Trámite: Código de Operación de Transporte: Obtención de Clave de Identificación de Transporte.

Recuerde que antes de realizar el trámite deberá habilitar al Servicio API - Santa Fe - COT en el Administrador de Relaciones del AFIP.

La Clave de Identificación de Transporte sirve para autenticar al sujeto en todas aquellas operaciones vinculadas al sistema para generar el COT.

Una vez que se obtiene la clave de transporte podrá generar el COT por medio de alguna de las siguientes alternativas:

- Carga manual
- A través de la plataforma SIAP
- Remito electrónico

# 6-P: Si ya tengo una CIT que generé en ARBA ¿Tengo que gestionar otro para Santa Fe?

 R: No, debe utilizar la misma CIT. VOLVER

# 7-P: Cuando genero un COT en la Provincia de Buenos Aires ¿Puedo utilizar el mismo sistema para gestionar un COT para la Provincia de Santa Fe?

R: Si trabaja con la opción de Remito Electrónico, puede seguir generando el COT con el mismo sistema.

Si opta por utilizar Carga Manual ó a través de la plataforma SIAP deberá ingresar al Subportal de Trámites de la Provincia de Santa Fe www.santafe.gov.ar/tramites Tema: Impuestos - Subtemas: Tratamientos Especiales – Trámites: Código de Operación de Traslado.

<u>VOLVER in the state of the state of the state of the state of the state of the state of the state of the state of the state of the state of the state of the state of the state of the state of the state of the state of the</u>

- Que la mercadería transportada esté incluida en el Anexo III de la Resolución General Nº 038/2014 - API.

- Que el valor de la mercadería transportada sea igual o superior a pesos treinta mil (\$ 30.000) o cuyo peso sea igual o superior a cuatro mil quinientos kilogramos (4.500 Kg)

VOLVER ET AL 1999 EN 1999 EN 1999 EN 1999 EN 1999 EN 1999 EN 1999 EN 1999 EN 1999 EN 1999 EN 1999 EN 1999 EN 1

VOLVER

**VOLVER** 

# volt and the state of the state of the state of the state of the state of the state of the state of the state o

# 15- P: ¿Qué vigencia tiene el COT?

R: El Código de Operación de Transporte tiene una vigencia limitada, que se extiende desde la fecha de inicio del viaje hasta una fecha estimada de entrega de los bienes, de conformidad a las siguientes alternativas:

1- Distancia total del recorrido menor a quinientos (500) kilómetros: la fecha estimada de entrega será el día inmediato siguiente a la fecha de origen del traslado o transporte.

R: No. No requiere de sistemas informáticos del que deba hacerse cargo quien genere el código. Salvo para aquellas empresas que por el volumen de sus operaciones opten por la modalidad de Remito Electrónico. Ver trámite Remito electrónico.

9-P: ¿Es necesario llevar el comprobante de COT en el vehículo de traslado de los bienes?

R: No, el COT puede ser informado verbalmente.

# 10- P: ¿Por qué tipo de bienes se debe solicitar el COT?

R: Para aquellos bienes que figuren en el Anexo III de la Resolución General Nº 038/2014 de API, cuyo valor sea igual o superior a la suma de pesos \$30.000 o cuyo peso sea igual o superior a cuatro mil quinientos kilogramos 4.500 kg (en ambos casos se refiere al total de la carga), y los mismos no revistan el carácter de bienes de uso o material promocional o publicitario.

# VOLVER

# **11-** P: **¿**Cuántos COT debo generar cuando tengo más de un destinatario?

R: Cuando el dador de carga es una sola persona física o jurídica y el traslado tiene destinos múltiples, se debe generar un solo código (COT) indicando en él los distintos destinatarios.

Cuando el transporte es realizado por terceros, se debe generar un código por cada dador de carga.

# 12- P: ¿Se debe generar el COT para las operaciones de transporte entre depósitos de una misma firma?

R: Si, debiendo consignarse la misma persona para despachante y destinatario.

# VOLVER

**VOLVER** 

#### 13- P: Si al inicio del traslado no se conoce detalladamente destinatarios o mercaderías a entregar en cada destino ¿Cómo se genera el COT? R: Se genera un COT "abierto", con las operaciones no específicamente detalladas. Una vez vencido el COT hay cuatro días para completar la información faltante.

volt and the contract of the contract of the contract of the contract of the contract of the contract of the c

14- P: ¿Le cabe alguna responsabilidad a las empresas de transporte? R: No, salvo que la mercadería circule sin ningún comprobante de respaldo del traslado, en cuyo caso al no poder demostrarse la titularidad de los bienes se supone a la empresa de transporte propietaria de la misma.

VOLVER

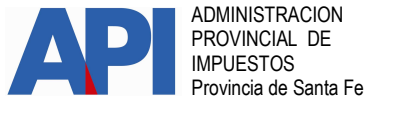

VOLVER

**VOLVER** 

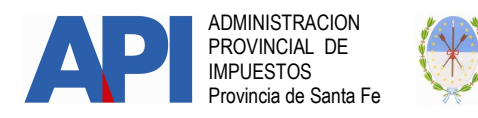

2.-Distancia total del recorrido comprendida entre quinientos (500) kilómetros y menos de mil (1000) kilómetros: la fecha estimada de entrega será el segundo día inmediato siguiente a la fecha de origen del traslado o transporte. 3- Distancia total del recorrido igual o mayor a mil (1000) kilómetros: la fecha estimada de entrega será la que consigne el solicitante en oportunidad de solicitar el Código de Operación de Transporte.

El plazo de vigencia que corresponda de conformidad a lo dispuesto precedentemente, se extenderá en (96) horas cuando el transporte se realice por vía ferroviaria y/o fluvial.

Cuando el transporte sea efectuado por terceros regirá un único plazo de vigencia del Código de Operación de Transporte, que será de siete (7) días corridos, contados a partir del día siguiente a la fecha de origen del viaje. Este plazo regirá también en los casos en que, de conformidad a lo previsto en el artículo 13º de la Resolución General 038/2014 - API, en el traslado de los bienes intervenga más de una empresa de transporte.

#### **VOLVER**

16- **P: En el rubro 10 (Anexo III Resolución General 038/2014): "Cereales",**  excepto los transportados a granel ¿Qué se considera granel?

R: Es el conjunto de productos que son transportados a grandes cantidades, cuyo único recipiente es el vehículo de transporte. Esta carga es usualmente depositada o vertida en vagones, camiones o buques.

# volt and the contract of the contract of the contract of the contract of the contract of the contract of the c

# DIRECCIONES Y TELÉFONOS

1-P: ¿Dónde puedo conseguir el teléfono o la dirección de alguna oficina de API?

R: Deberá ingresar en www.santafe.gov.ar/tramites Ir a la solapa TEMAS Seleccionar en Temas: Impuestos Subtemas: todos los subtemas Trámites: API: Direcciones y Teléfonos.

#### voltage and the contract of the contract of the contract of the contract of the contract of the contract of th

# IMPUESTO SOBRE LAS EMBARCACIONES DEPORTIVAS O DE RECREACIÓN

#### 1-P: ¿Cuáles son las Normativas legales?

R: Se crea por Ley 13286 en el año 2012, dispone que se incorpore en el Capítulo IX dentro del Título Sexto del Código Fiscal, referido a Patente Única sobre Vehículos.

- > El Decreto 1690/13 dispone que entre en vigencia en el año 2013.
- > API dicta la RG Nº 024/2013

#### 2-P: ¿Cuál es el hecho imponible?

R: Las embarcaciones afectadas al desarrollo de actividades deportivas o de recreación, propias o de terceros, radicadas en el territorio de la Provincia, que estén propulsadas principal o accesoriamente a motor.

#### volt and the contract of the contract of the contract of the contract of the contract of the contract of the c

VOLVER

# 3-P: ¿Qué se entiende por embarcaciones deportivas o de recreación?

R: Se consideran Embarcaciones Deportivas o de Recreación a aquellas que estén afectadas a las actividades de esparcimiento, entretenimiento, diversión, placer, ocio, turismo aventura, ecoturismo, guía de pesca, pesca deportiva y/o afines, o deportivas con destino a competencias o no.

# 4-P: ¿Quiénes son sujetos del Impuesto?

# volt and the state of the state of the state of the state of the state of the state of the state of the state o

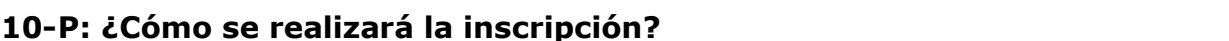

# R: Los propietarios de las embarcaciones deportivas o de recreación que tengan su fondeadero, amarre o guarda habitual dentro del territorio de la Provincia de Santa Fe.

# en de la provincia de la provincia de la provincia de la provincia de la provincia de la provincia de la provi

5-P: ¿Existirá un padrón o registro de las embarcaciones deportivas o de recreación?

R: Sí. A partir de la Resolución General 024/2013, se crea un Registro Provincial de Embarcaciones Deportivas o de Recreación donde se inscribirán todas las embarcaciones.

# VOLVER

6-P: ¿Todas las embarcaciones deben inscribirse a pesar de no tener que pagar el Impuesto?

R: Sí, todas las embarcaciones deben inscribirse, según lo que dispone el Código Fiscal a partir de la incorporación del nuevo capítulo a través de la Ley 13286 cuando dice:

 "Que el Impuesto también comprende a las embarcaciones afectadas al desarrollo de actividades deportivas o de recreación, propias o de terceros."

# volt and the contract of the contract of the contract of the contract of the contract of the contract of the c

# 7-P: ¿Quiénes tienen que pagar el Impuesto?

R: La Ley Impositiva dispone que paguen aquellas embarcaciones cuyo valor supere los \$ 120.000.- (según escala).

volt and the state of the state of the state of the state of the state of the state of the state of the state o

# 8-P: ¿Qué fecha de vencimiento se fija para el pago del Impuesto?

R: Ingresar en www.santafe.gov.ar/api y consultar el tema Calendarios Impositivos.

# volt and the state of the state of the state of the state of the state of the state of the state of the state o

# 9-P: ¿Qué embarcaciones deportivas o de recreación no serán objeto del impuesto?

- R: Las embarcaciones cuya propiedad corresponda al:
	- i. Estado Nacional,
	- ii. Estados Provinciales,
	- iii. Estados Municipales y Comunales,
	- iv. y las dependencias, reparticiones autárquicas y descentralizadas de los estados nacionales, provinciales y municipales y comunales.

> los propietarios de las embarcaciones cuando las afecten con exclusividad al desarrollo de las actividades de:

- v. transporte de carga o
- vi. de pasajeros no deportivas o recreativas o
- vii. de pesca no deportiva.
- viii. En todos los casos se deberá justificar el uso.
- ix. Subsiste dicha situación mientras no varíe la condición al momento que debía inscribirse.

VOLVER

#### ADMINISTRACION PROVINCIAL DE IMPUESTOS Provincia de Santa Fe

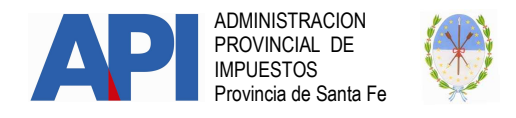

R:

>A través de una aplicación informática que estará disponible en el sitio www.santafe.gov.ar/api - Impuesto sobre las Embarcaciones – Trámites Registro Provincial de Embarcaciones Deportivas o de Recreación.

>El contribuyente deberá contar con CUIT y Clave Fiscal otorgados por AFIP.

# VOLVER

# 11- P: ¿Con qué datos o elementos debe contar el propietario para realizar la inscripción?

# R:

- a. CUIT O CUIL
- b. Clave Fiscal nivel 3 otorgada por la AFIP
- c. Habilitar el servicio en AFIP API SANTA FE EMBARCACIONES CONTRIBUYENTES, para autenticar al sujeto que realiza el trámite.
- d. Datos de la embarcación
- e. Datos del/de los motor/res
- f. Datos de la valuación (varia según la fecha de propiedad de embarcación)
- g. CUIT de quien realiza la valuación.
- h. CUIT de donde se realiza la guarda habitual y otros datos (Razón Social – Apellido y Nombre, Domicilio, etc.) donde se realiza la misma.

VOLVER

# 12- P: ¿Qué particularidades de la embarcación son obligatorias registrar?

# R:

- i. Casco
- j. Motor/es

# VOLVER

# 13- P: ¿Por qué varía la información a incorporar cuando se declara la valuación?

- R:
- Cuando la propiedad de la Embarcación fue adquirida con anterioridad al 31.12.2012 y subsiste dicha condición al dictado de la RG Nº 24/13 – API - el contribuyente deberá realizar el trámite a través del ítem EMPADRONAMIENTO y declarará la Valuación de la Embarcación. Se deberá completar el Formulario Nº 1305 que se encuentra disponible en la

Web y estar firmado por quien realiza el informe del valor venal de la embarcación. Puede ser una compañía de seguros, tasador o vendedores del ramo de la náutica.

• Cuando la propiedad de la embarcación fue adquirida a partir del 01.01.2013 y subsiste dicha condición al dictado de la RG Nº 24/13 -API – el contribuyente deberá realizar el trámite a través del ítem ALTA EMBARCACION NUEVA –OKM-, EMBARCACION USADA, EMBARCACION INGRESADA A LA PROVINCIA donde deberá declarar la factura, acto, contrato o documento que acredita su propiedad y el monto del importe consignados en dichos elementos, constituyendo la valuación para el cálculo del impuesto.

VOLVER

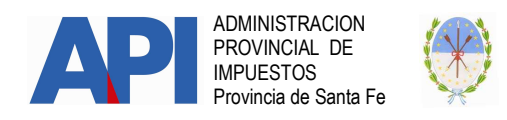

# 14- P: ¿Cómo inscribo la embarcación en éstos casos? R:

1- Casco adquirido en el año 2008. Motor adquirido en el año 2006. Corresponde: ingresar en nuevo trámite, opción Empadronamiento.

2- Casco adquirido en el año 2007. Motor adquirido en el año 2013. Corresponde: ingresar en nuevo trámite, opción Empadronamiento.

3- Casco adquirido en el año 2013, modelo y año 2007. Motor adquirido en el año 2013. Corresponde: Alta Embarcación Usada.

4- Casco adquirido en el año 2013. Motor adquirido en el año 2012. Corresponde: Alta Embarcación Nueva

# VOLVER

# P: ¿Cómo inscribo la embarcación en éstos casos? R:

A- Casco y modelo 2012 o anterior al año 2013 y motor de cualquier año Corresponde: Alta Ingreso a la Provincia.

B- Casco y modelo 2013 y motor de cualquier año Corresponde: Alta Ingreso a la Provincia.

volt and the state of the state of the state of the state of the state of the state of the state of the state o

# 15- P: ¿El Impuesto determinado se puede pagar en cuotas? R:

- El Impuesto anual se abona en dos cuotas. Un anticipo y un saldo.
- Cuando la embarcación se inscriba como nueva el Impuesto es proporcional a lo que resta del año y abona en un solo pago.

**VOLVER** 

# 16- P: ¿Las embarcaciones tendrán una identificación?

R: A partir de la confirmación de la inscripción de la embarcación por parte del contribuyente se generará una identificación que se denominará Patente Única sobre Embarcaciones.

Al momento de la confirmación definitiva por parte del Municipio o Comuna de la inscripción de la embarcación, estas entregarán al contribuyente una Cédula de Identificación de la Embarcación.

VOLVER

# 17- P: ¿El trámite debe concluirse en la Municipalidad o Comuna?

 R: Sí, corresponde la actuación de la Municipalidad o Comuna donde el titular de la Embarcación tenga el domicilio declarado en la inscripción.

# VOLVER

# 18- P: ¿Por qué debe declarase el lugar de guarda, fondeo o amarre?

R: La ley dispone que deban estar radicadas en la Provincia de Santa Fe y en tal sentido dice que se entiende que se encuentran radicadas cuando tengan el fondeadero, amarre o guarda habitual dentro de la Provincia.

Esta guarda habitual puede ser en Entidades Civiles o Comerciales o bien en domicilios particulares.

VOLVER

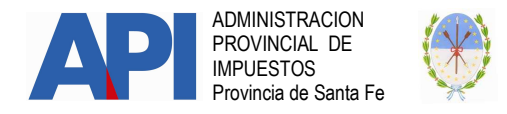

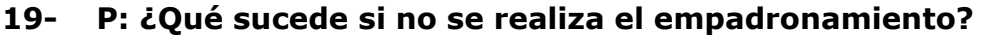

R: Cuando se constate la falta de inscripción dentro de los plazos previstos, el o los propietarios serán pasibles de la Multa por Infracción a los Deberes Formales de acuerdo al artículo Nº 16 de la Resolución General Nº 024/2013. en de la provincia de la provincia de la provincia de la provincia de la provincia de la provincia de la provi

# IMPUESTO INMOBILIARIO

1- P: La impresión de la boleta de Impuesto Inmobiliario del año corriente ¿se puede obtener mediante la página Web de la Provincia? R: Sí, deberá ingresar en www.santafe.gov.ar/tramites Ir a la solapa TEMAS Seleccionar en Temas: Impuestos Subtemas: Impuesto Inmobiliario Trámites: Impuesto Inmobiliario: Impresión de Boletas.

en de la provincia de la provincia de la provincia de la provincia de la provincia de la provincia de la provi

# 2- P: ¿Cómo puedo obtener la deuda de un inmueble?

R: Deberá ingresar en www.santafe.gov.ar/tramites Ir a la solapa TEMAS Seleccionar en Temas: Impuestos Subtemas: Impuesto Inmobiliario Trámites: Impuesto inmobiliario: visualización, liquidación de deuda y año corriente. en de la provincia de la provincia de la provincia de la provincia de la provincia de la provincia de la provi

3- P: La boleta del Impuesto Inmobiliario no llega a mi domicilio actual ¿Cómo puedo hacer para modificar mi domicilio Postal? R: Deberá ingresar en www.santafe.gov.ar/tramites Ir a la solapa TEMAS Seleccionar en Temas: Impuestos Subtemas: Impuesto Inmobiliario Trámites: Impuesto Inmobiliario: Modificación de Domicilio Postal.

volt and the state of the state of the state of the state of the state of the state of the state of the state o

4- P: ¿Cómo puedo ver los pagos realizados del Impuesto Inmobiliario? R: Deberá ingresar en **www.santafe.gov.ar/tramites** Ir a la solapa TEMAS. Seleccionar en Temas: Impuestos Subtemas: Impuesto Inmobiliario Trámites: Impuestos - Pagos: Ver Pagos API por Internet (VEPAI) Es un servicio con clave fiscal.

**VOLVER** 

5- P: ¿Cómo adhiero al débito automático la partida de Impuesto Inmobiliario?

R: Deberá ingresar en www.santafe.gov.ar/tramites Ir a la solapa TEMAS. Seleccionar en Temas: Impuestos - Subtemas: Impuesto Inmobiliario -Trámites: Impuestos-Pagos: Adhesión al débito directo en Cuenta Bancaria a través de CBU.

voltage and the contract of the contract of the contract of the contract of the contract of the contract of th

# IMPUESTO SOBRE LOS INGRESOS BRUTOS

1- P: La impresión de las boletas del Impuesto sobre los Ingresos Brutos del año corriente ¿se puede obtener a través de la página web de la Provincia?

R: Deberá ingresar en www.santafe.gov.ar/tramites Ir a la solapa TEMAS. Seleccionar en Temas: Impuestos Subtemas: Impuesto sobre los Ingresos Brutos Trámites: Impuesto sobre los Ingresos Brutos: Impresión de Boletas. Importante: Es solamente para los contribuyentes no obligados a utilizar el aplicativo domiciliario IBSF.

#### volt and the state of the state of the state of the state of the state of the state of the state of the state o

# 2- P: ¿Cuáles son los pasos a seguir para la liquidación de la deuda del Impuesto sobre los Ingresos Brutos?

R: Deberá ingresar en www.santafe.gov.ar/tramites Ir a la solapa TEMAS. Seleccionar en Temas: Impuestos Subtemas: Impuesto sobre los Ingresos Brutos Trámites: Impuesto sobre los Ingresos Brutos - Aportes Sociales: Liquidación de Deuda.

Es un servicio con clave fiscal.

Consulta de Trámite de Cese.

# 3- P: ¿Cómo puedo obtener una constancia de inscripción del Impuesto sobre los Ingresos Brutos?

volt and the contract of the contract of the contract of the contract of the contract of the contract of the c

R: Deberá ingresar en www.santafe.gov.ar/tramites Ir a la solapa TEMAS. Seleccionar en Temas: Impuestos Subtemas: Impuesto sobre los Ingresos Brutos **Trámites**: Impuesto sobre los Ingresos Brutos: Constancia de Inscripción de Ingresos Brutos.

#### voltage and the contract of the contract of the contract of the contract of the contract of the contract of th

4- P: ¿Cómo debo realizar el Cese de Actividades del Impuesto sobre los Ingresos Brutos?

R: Deberá ingresar en www.santafe.gov.ar/tramites Ir a la solapa TEMAS. Seleccionar en Temas: Impuestos Subtemas: Impuesto sobre los Ingresos Brutos Trámites: Impuesto sobre los Ingresos Brutos: Cese de Actividades. Es un servicio con clave fiscal.

#### VOLVER

5- P: ¿Dónde puedo realizar la consulta del estado del trámite del Cese de Actividades del Impuesto sobre los Ingresos Brutos? R: Deberá ingresar en www.santafe.gov.ar/tramites Ir a la solapa TEMAS. Seleccionar en Temas: Impuestos Subtemas: Impuesto sobre los Ingresos Brutos Trámites: Impuesto sobre los Ingresos Brutos - Cese de Actividades:

# volt and the contract of the contract of the contract of the contract of the contract of the contract of the c

6- P: ¿Cómo puedo obtener una constancia de Cumplimiento Fiscal del Impuesto sobre los Ingresos Brutos? R: Deberá ingresar en www.santafe.gov.ar/tramites Ir a la solapa TEMAS. Seleccionar en Temas: Impuestos Subtemas: Impuesto sobre los Ingresos Brutos Trámites: Impuesto sobre los Ingresos Brutos: Constancia de Cumplimiento Fiscal. Es un servicio con clave fiscal. VOLVER

# 7- P: ¿Dónde puedo consultar sobre una constancia de Cumplimiento Fiscal

del Impuesto sobre los Ingresos Brutos? R: Deberá ingresar en www.santafe.gov.ar/tramites Ir a la solapa TEMAS.

Seleccionar en Temas: Impuestos Subtemas: Impuesto sobre los Ingresos Brutos Trámites: Impuesto sobre los Ingresos Brutos: Consulta de Constancia de Cumplimiento Fiscal.

# VOLVER

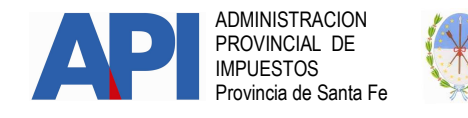

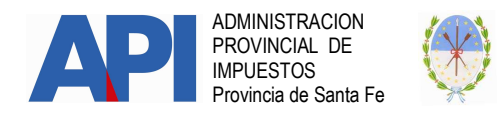

# 8- P: ¿Cómo hago para liquidar el anticipo de carnes y subproductos?

R: Deberá ingresar en www.santafe.gov.ar/tramites Ir a la solapa TEMAS Seleccionar en Temas: Impuestos Subtemas: Impuesto sobre los Ingresos Brutos Trámites: Impuesto sobre los Ingresos Brutos: Impuesto sobre los Ingresos Brutos: liquidación para el pago del régimen especial de anticipos carnes y subproductos

# volt and the contract of the contract of the contract of the contract of the contract of the contract of the c

9- P: ¿Cómo puedo ver los pagos realizados del Impuesto sobre los Ingresos Brutos? R: Deberá ingresar en www.santafe.gov.ar/tramites Ir a la solapa TEMAS. Seleccionar en Temas: Impuestos Subtemas: Impuesto sobre los Ingresos Brutos Trámites: Impuestos - Pagos: Ver Pagos API por Internet (VEPAI) Es un servicio con clave fiscal.

# IMPUESTO DE SELLOS

1- P: ¿Cómo hago para liquidar el sellado de una actuación judicial? R: Deberá ingresar en www.santafe.gov.ar/tramites Ir a la solapa TEMAS. Seleccionar en Temas: Impuestos Subtemas: Impuesto de Sellos Trámites: Impuesto de Sellos y Tasa Retributiva de Servicios: Liquidación Web.

**VOLVER** 

**VOLVER** 

2- P: ¿Cómo puedo ver los pagos realizados del Impuesto de Sellos de Agentes de Retención y/o de Escribanos? R: Deberá ingresar en www.santafe.gov.ar/tramites Ir a la solapa TEMAS. Seleccionar en Temas: Impuestos Subtemas: Impuesto de Sellos Trámites: Impuestos - Pagos: Ver Pagos API por Internet (VEPAI) Es un servicio con clave fiscal.

# en de la provincia de la provincia de la provincia de la provincia de la provincia de la provincia de la provi

3- P: ¿Cómo obtengo la liquidación de un sellado o una tasa retributiva de servicios?

R: Deberá ingresar en www.santafe.gov.ar/tramites Ir a la solapa TEMAS. Seleccionar en Temas: Impuestos Subtemas: Impuesto de Sellos Trámites: Impuesto de Sellos y Tasa Retributiva de Servicios: Liquidación Web.

VOLVER

# PATENTE ÚNICA SOBRE VEHÍCULOS

deuda.

1- P: La impresión de las boletas del Impuesto Patente Única sobre Vehículos ¿Se pueden obtener en la página Web de la Provincia? R: Sí, deberá ingresar en www.santafe.gov.ar/tramites Ir a la solapa TEMAS Seleccionar en Temas: Impuestos. Subtemas: Patente Única sobre Vehículos. Trámites: Patente Única sobre Vehículos: Impresión de Boletas.

volt and the state of the state of the state of the state of the state of the state of the state of the state o

2- P: Si debo liquidar la deuda de la Patente Única sobre Vehículos de años anteriores al corriente ¿Cómo tengo que hacer? R: Deberá ingresar en www.santafe.gov.ar/tramites Ir a la solapa TEMAS. Seleccionar en Temas: Impuestos. Subtemas: Patente Única sobre Vehículos. Trámites: Patente Única sobre Vehículos: Visualización y/o liquidación de

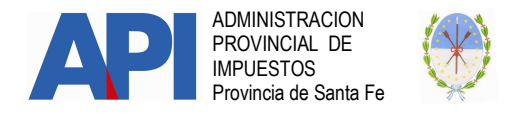

Importante: Todos los contribuyentes podrán visualizar la deuda, pero sólo podrán obtener la liquidación, aquellos cuya Municipalidad ó Comuna autoriza a liquidar por Internet. En Observaciones ingresar al archivo MM y CC habilitados para liquidar deuda patente.pdf.

#### volt and the state of the state of the state of the state of the state of the state of the state of the state o

3- P: ¿Cómo puedo ver los pagos realizados de la Patente Única sobre Vehículos?

R: Deberá ingresar en www.santafe.gov.ar/tramites Ir a la solapa TEMAS. Seleccionar en Temas: Impuestos Subtemas: Patente Única sobre Vehículos Trámites: Impuestos - Pagos: Ver Pagos API por Internet (VEPAI) Es un servicio con clave fiscal.

<u>VOLVER in the state of the state of the state of the state of the state of the state of the state of the state of the state of the state of the state of the state of the state of the state of the state of the state of the</u>

# 4- P: ¿Cómo adhiero al débito automático la Patente Única sobre vehículos?

R: Deberá ingresar en www.santafe.gov.ar/tramites Ir a la solapa TEMAS. Seleccionar en Temas: Impuestos - Subtemas: Patente Única sobre vehículos -Trámites: Impuestos-Pagos: Adhesión al débito directo en Cuenta Bancaria a través de CBU.

**VOLVER** 

# VALUACIONES DE VEHÍCULOS

# 1 –P: ¿Qué es un Código de Valuaciones?

R: El Código de Valuaciones es un código numérico que identifica a cada uno de los modelos de las marcas de los vehículos existentes en la tabla de valuaciones elaborada por API.

La Oficina de Valuaciones de Patente de API identifica a cada uno de los modelos de las marcas de los vehículos existentes con un Código de Valuación.

volt and the contract of the contract of the contract of the contract of the contract of the contract of the c

# 2 –P: ¿Qué es la Tabla de Valuaciones de Vehículos?

R: La Tabla de Valuaciones de Vehículos es una herramienta que permite organizar y presentar la información de los vehículos existentes en el mercado, para su inscripción en el Impuesto de Patente Única sobre Vehículos en la Provincia de Santa Fe. Los Vehículos podrán ser localizados por Marca, Clase y Tipo de Vehículo, incluyendo rango de fecha de fabricación (desde/hasta) y precio. VOLVER

# 3-P: ¿Cómo se establece la valuación de los vehículos automotores radicados en la Provincia de Santa Fe?

R: La Administración Provincial de Impuestos elabora la tabla de valuación de los vehículos conforme a los avalúos correspondientes al 31 de diciembre del año inmediato anterior al período fiscal en cuestión, utilizando habitualmente la tabla de avalúos fijada por La Caja de Ahorros y Seguro SA. Si el vehículo no está incluido en la misma, se consulta la lista de precios de venta al público vigente a la fecha mencionada precedentemente, publicadas por instituciones o revistas especializadas en el rubro, mencionándose entre otras la Asociación de Concesionarias de la República Argentina (ACARA) o INFOAUTO. (Art. 314 del C.F. (t.o. 2014 y modificatorias).

voltage and the contract of the contract of the contract of the contract of the contract of the contract of th

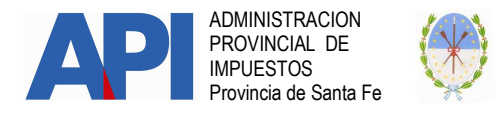

# 4–P: ¿Por qué no se utiliza la tabla de valuaciones de AFIP?

 R: La Tabla del Impuesto sobre los Bienes Personales confeccionada por la AFIP, es publicada con posterioridad al 31 de Diciembre del año inmediato anterior al período fiscal en cuestión, que es la fecha que dispone el Artículo 314 del Código Fiscal (t.o. 2014 y modificatorias).

# en de la provincia de la provincia de la provincia de la provincia de la provincia de la provincia de la provi

# 5–P: ¿Cómo se determinan las alícuotas o montos fijos para el pago de las patentes?

R: Las alícuotas y los montos fijos que se aplican para el cobro del Impuesto son los establecidos por la Ley Impositiva de la Provincia y su aplicación está determinada por el Artículo 55 de la mencionada Ley al detallar el tipo de vehículo por las características del uso para el cual fueron fabricados y no por el uso que le puede dar el contribuyente. VOLVER

# 6 –P: ¿Qué es la base imponible?

 R: La base imponible para el cálculo del impuesto se determina en función del valor que le sea asignado a cada vehículo por la Administración Provincial de Impuestos. VOLVER

# 7 –P: ¿Cómo se calcula el Impuesto de Patente?

R: Para el cálculo del Impuesto se debe considerar los siguientes datos:

- a. Valuación asignado al vehículo
- b. Alícuota que le corresponde por tipo de vehículo.
- c. Antigüedad del vehículo
- d. Impuesto mínimo anual que corresponde a los vehículos comprendidos en los últimos quince años.
- e. Para los modelos-años con una antigüedad mayor a quince años el impuesto se tributará en un importe fijo equivalente a la cantidad de módulos tributarios establecidos por la Ley impositiva Anual.
- El cálculo para un vehículo con una antigüedad de hasta 15 años es el siguiente:

Monto del Impuesto: (a) valor del vehículo por (b) alícuota

El Monto del Impuesto anual no podrá ser menor al (d) Impuesto mínimo anual.

El cálculo para un vehículo con una **antigüedad mayor a 15 años** es el siguiente:

El impuesto se obtiene de multiplicar la cantidad de módulos tributarios determinado por tipo de vehículos por el valor del Módulo Tributario y en la medida que no queden exento de acuerdo a lo dispuesto en el artículo 327 inciso h) del Código Fiscal (t.o. 2014 y modificatorias).

**VOLVER** 

# 8 –P: ¿Qué vehículos tributan cuotas únicas?

R: Tributan cuotas únicas los vehículos modelos-años con una antigüedad mayor a 15 años, los mismos tributarán un importe equivalente a la cantidad de Módulos tributarios que fija la Ley Impositiva Anual, cualquiera fuera su valor o categoría y en la medida que no queden exento de acuerdo a lo dispuesto en el artículo 327 inciso h) del Código Fiscal (t.o. 2014 y modificatorias).

VOLVER

# 9 – P: ¿Qué vehículos se encuentran exentos por su antigüedad?

 R: Cuando los Vehículos cuyos modelos superen los años de antigüedad que se describen a continuación la exención en el Impuesto Patente Única sobre Vehículos será del cien por ciento (100%).

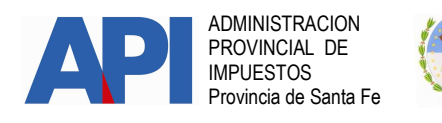

- Vehículos en general: (Automóviles, familiares, rurales, ambulancias y similares nacionales e importados) 20 Años.
- Vehículos automotores aptos para el transporte de cosas o destinados a determinados usos: (Camionetas, pick up, jeeps, furgones y similares nacionales e importados) 25 Años.
- Vehículos automotores aptos para el transporte de pasajeros: (Colectivos, ómnibus, y microómnibus sus chasis y similares nacionales e importados) 25 Años.
- Motocicletas, Motonetas, Triciclos con motor, cuatriciclos con motor, motovehículos en general y similares nacionales e importados.
	- o Hasta 150 CC ………………………………… 15 Años.
	- o Mayor a 150 CC ……………………………… 20 Años

# en de la provincia de la provincia de la provincia de la provincia de la provincia de la provincia de la provi

# 10 – P: ¿Los Camiones – Tractores de Semi – Tractores - Máquinas Viales – Traillers – Casas Rodantes (sin tracción propia) – Acoplados y Semirremolques se encuentran eximen del impuesto por su Antigüedad?

R: No, este agrupamiento no tiene exención por antigüedad. VOLVER

# 11 –P: ¿Se encuentran en la Tabla de Valuaciones los valores de los vehículos con más de 15 años de antigüedad?

R: Los valores de los vehículos con más de quince años (15) de antigüedad no se encuentran en la tabla de valuaciones, ya que en estos casos la Ley Impositiva en su artículo 55 dispone tributar el gravamen en montos fijos.

En caso de necesitar un valor aproximado de dichos vehículos consultar las Agencias Oficiales o bien precios publicados en el mercado. (Internet-Revistas Oficiales de Precios de Vehículos)

# VOLVER

# 12 –P: ¿Con qué Código de Valuación se registra un vehículo con más de 20 o 25 años de Antigüedad que el modelo/año no se encuentra en la Tabla de Valuaciones?

R: Si el Código de Valuación de un vehículo modelo/año con más de 20 o 25 años de antigüedad no se encuentra registrado en la Tabla de Valuaciones, se puede ingresar con el Código ANTIGUO. Todas las marcas de vehículos existentes de la Tabla de Valuaciones disponen de un Código de Valuación con descripción ANTIGUO. VOLVER

# 13 – P: ¿Dónde tramitar el reclamo por el Código de Valuación o por el valor asignado a un vehículo automotor?¿Qué documentación presentar?

R: Todo reclamo sobre los Códigos de Marca o valores asignados a los automotores debe tramitarse en la Municipalidad o Comuna donde tiene radicado su vehículo. La documentación que se debe presentar es: Certificado de Fábrica o Aduana, Factura de Compra, Título de Propiedad, formulario 1057. en de la provincia de la provincia de la provincia de la provincia de la provincia de la provincia de la provi

# 14 –P: ¿Cómo se determina el Modelo/Año de los vehículos?

R: El modelo/año de los vehículos lo determina la fecha de fabricación, la misma consta en el Certificado de Fabricación. VOLVER

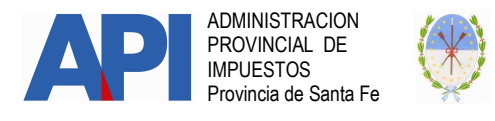

# 15 –P: ¿Qué se hace si la fecha de fabricación desde/hasta del código de valuación que corresponde al vehículo, no coincide con la fecha de fabricación que consta en el Certificado de Fabricación?

R: Si en la Tabla de Valuaciones el código de valuación correspondiente al modelo del vehículo, en el rango de los años de fabricación desde/hasta no contiene el año de fabricación que consta en el certificado de fabricación, tendrá que concurrir a la Municipalidad o Comuna donde tiene radicado el vehículo con el Certificado de Fabricación o bien enviar un email a valuacionessantafe@santafe.gov.ar adjuntando el certificado para analizar el caso. VOLVER

# ALTERACIONES EN LA FECHA DE FABRICACIÓN: Si la inscripción del dominio del automotor se produjera en el año anterior al consignado en el certificado de fabricación, como modelo-año, regirá a estos efectos el año de su inscripción.

En estos casos, los concesionarios oficiales de las fábricas y estas mismas cuando realicen ventas directas, incluirán en el reverso del Título Automotor, parte inferior del lugar destinado a la certificación de firmas, ángulo inferior izquierdo, la salvedad del caso, dicho texto puede estar reflejado mediante un sello, en caso de no existir esta aclaratoria en el título, no se procederá a modificar la fecha de fabricación en el Código de Valuación. VOLVER

# 16 –P: ¿Se cambia el Código de Valuación, si se modifica o reforma el vehículo?

 R: No, el Código de Valuación no se cambia, los vehículos se registran tal cual el tipo de vehículo que determina la fábrica.

 Ej.: Vehículos Fabricados y comercializados como Furgón, a los cuales se le asigna el Código de Valuación como tal y luego son reformados o modificados por sus propietarios, ya sea colocando asientos, ventanas, puertas y/u otros accesorios. El código de Valuación continúa como Furgón.

 Vehículos fabricados y comercializados como Colectivos, los cuales se transforman en Motorhome, el Código de Valuación con el que se registra es el correspondiente a Colectivo/Ómnibus/Micro. VOLVER

# 17 –P: ¿Si se adquiere un tipo de vehículo microbús para uso familiar, con que Código de Valuación se registra?

R: Si se adquiere un tipo de vehículo establecido por la fábrica como microbús y el mismo es utilizado para uso familiar, se registrará con el Código de Valuación existente en el tipo de vehículo OMNIBUS/COLECTIVOS/MICROBUS. **VOLVER** 

# 18 –P: ¿Si se adquiere un Vehículo que de fábrica es tipo Furgón y su uso es para transporte de pasajero con que Código de Valuación se registra?

R: Si se adquiere un Tipo de Vehículo Furgón y el mismo se usa para transporte de pasajeros, se registrará con el Código de Valuación disponible en Tipo de vehículo Furgón. VOLVER

# 19 –P: ¿Si se modifica el tipo de uso de un vehículo, se cambia el Código de Valuación?

R: Si se modifica el tipo de uso de un vehículo, el Código de Valuación no se cambia, porque el mismo se registra según el tipo de vehículo que determina la fábrica. VOLVER

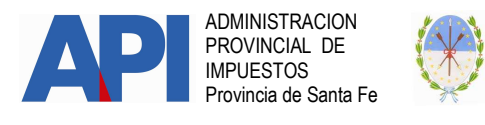

# 20 -P: ¿Los vehículos retenidos en vía pública y subastados por el municipio, con qué modelo-año se registran?

 R: Los vehículos subastados por los municipios se registran con el modelo-año que los mismos fueron producidos o fabricados por sus respectivas terminales. No corresponde inscribirlos como unidad nueva. VOLVER

# 21 –P: ¿Los Triciclos, Cuatriciclos, Quads, Areneros, Side by Side, se registran en la Municipalidad? Pagan Patente? ¿Están autorizados a circular por la vía pública?

 R: En la Provincia de Santa Fe, los Triciclos, Cuatriciclos, Quads, Areneros, Side by Side (Lado a lado) ya sean deportivos, de competición, sport o de recreación, se registran en la Municipalidad o Comuna y pagan el Impuesto de Patente Única sobre Vehículo, de acuerdo lo establece el artículo 309 del Código Fiscal (t.o. 2014 y modificatoria).

Desde el punto de vista técnico la mayoría de estos rodados fueron diseñados para ser utilizados en superficies blandas (tierra o arena) y en zonas pedregosos, nunca en caminos pavimentados (rutas, autopistas o calles). Su uso generalmente es de tipo deportivo, recreativo o agrario.

En cuanto a su régimen legal de circulación, la Ley Nacional de Tránsito 24449 a la cual nuestra Provincia adhiriera por Ley 13133, establece en su artículo 28 que todo vehículo que se fabrique en el país o se importe, para poder ser librado al tránsito público, debe cumplir las condiciones de seguridad activas y pasivas, de emisión de contaminantes conforme las prestaciones y especificaciones contenidas en los anexos técnicos de la reglamentación.

Asimismo esta norma impone a los Fabricantes, Importadores y Concesionarios, en cumplimiento de lo establecido en los artículos 4°, 5° y 6° de la Ley Nacional 24240 (Ley de Defensa del Consumidor), la obligación de informar de manera fehaciente a los consumidores y usuarios de estos vehículos que los mismos no podrán circular por la vía pública, salvo que se configure la situación descripta en el artículo 2° de la Resolución 108/2003 de la Secretaría de Industria, Comercio y Minería. (artículo 3º de la misma Resolución)

Para circular por la vía pública deberán cumplir los requisitos técnicos necesarios (de seguridad, identificación vehicular y ambientales), debiendo obtenerse para ello sin excepción, la correspondiente Licencia para Configuración de Modelo (LCM) otorgada por la Dirección Nacional de Industria, conforme lo exige la Resolución 108/2003 de la Secretaría de Industria, Comercio y Minería de la Nación, en su Anexo I.

En síntesis, existe una prohibición general de circulación por la vía pública de los vehículos denominados "cuatriciclos", salvo aquellos modelos autorizados expresamente por la Secretaría de Industria, Comercio y Minería de la Nación, según Resolución 108/2003".

Esta veda de circulación es también aplicable a los vehículos "triciclos" tipo areneros o de uso agrario, o a las motocicletas tipo "enduro", que no hubieran obtenido la Licencia de Configuración de Modelo (LCM).

No obstante esta prohibición, su propietario o poseedor debe contar con la siguiente documentación con carácter obligatorio:

• Inscripción de dominio: Corresponde su tramitación como maquinaria especial agrícola, según tipo y modelo, en el Registro de la Propiedad

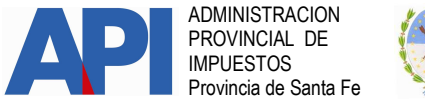

Automotor (Registro de Créditos Prendarios). Cumplido este trámite se le hace entrega al propietario del título de propiedad del vehículo y de una sola placa de identificación del rodado (chapa patente). No se emite Cédula Verde de identificación del rodado (Tarjeta Verde) por considerarse un vehículo no apto para su uso en la vía pública.

- Licencia de Conducir: Según se consigne en el certificado de fábrica o importación, es obligatoria la obtención de una licencia de conducir acorde a la categoría del rodado; en el caso, corresponde tramitar la Licencia Clase G.2: maquinaria especial agrícola, debiendo consignarse en el documento las restricciones que pudieran corresponder.
- Seguro de responsabilidad civil: Al igual que las motos, es obligatorio contar con seguro de responsabilidad civil frente a terceros.

En cuanto a las condiciones de seguridad exigidas para su circulación (en caso de autorización de uso en la vía pública por obtención de LCM), deberán contar con dispositivos originales de seguridad, tanto activa como pasiva, en óptimo estado de funcionamiento, especialmente los correspondientes a dirección, iluminación, frenado, suspensión, rodamiento, guardabarros y paragolpes. Deben poseer espejos retrovisores y escapes con silenciador reglamentarios. Durante la circulación en la vía pública, el conductor y, en su caso, el acompañante, deberán llevar colocados cascos reglamentarios y, ante la falta de cobertura en los ojos, anteojos protectores.

VOLVER

# EXENCIÓN PATENTE ÚNICA SOBRE VEHÍCULOS P/PERSONAS CON DISCAPACIDAD

Preguntas frecuentes sobre modificaciones incluidas en Artículo 327 inciso e) del Código Fiscal Ley 3456 (t.o. 2014 y modificatorias)

# 1) A partir de qué fecha tiene vigencia lo dispuesto en el Art. 327 – Inc. e del CF y modificatorias con relación a la exención del pago de la Patente única sobre vehículos destinados a uso de personas con discapacidad?

A partir del 14 de enero de 2016 toda presentación que se realice solicitando la exención deberá regirse por el citado texto.

Las solicitudes realizadas con anterioridad a esa fecha se regirán por el texto anterior del mismo artículo.

# 2) Quiénes pueden solicitar la exención de la patente única sobre vehículos para personas con discapacidad?

Los contribuyentes que consideren encontrarse dentro del beneficio que otorga la citada normativa, deberán solicitar el acogimiento al mismo cumplimentando la totalidad de los requisitos establecidos a tal fin, para lograr el dictado de la resolución que le confiera la exención.

Su tramitación es de carácter personal o mediante representante o apoderado debidamente habilitado a tal efecto.

# 3) Cuáles son las condiciones para solicitar la exención?

• Es exclusividad de quien se considere beneficiario.

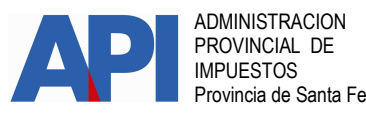

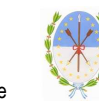

- Los vehículos nuevos o usados, destinados al uso exclusivo de personas con discapacidad.
- Deberán ser conducido por las mismas personas con discapacidad, salvo en aquellos casos en los que, por la naturaleza y grado de la discapacidad o por tratarse de un menor de edad discapacitado, la autoridad competente autorice el manejo del automotor por un tercero.
- La valuación fiscal del vehículo automotor no puede superar el monto de trescientos mil pesos (\$ 300.000). (La valuación fiscal se rige por la tabla de valuaciones publicada por API en el portal web para el año fiscal corriente: www.santafe.gov.ar/api seleccionando el Tema: Patente única sobre Vehículos e ir al box de Trámites/Impuestos y seleccionar el trámite "Patente única sobre Vehículos: Consulta de la tabla de valuaciones".
- Se reconocerá el beneficio por una única unidad, cuando la misma esté a nombre de la persona con discapacidad o afectada a su servicio; en este último caso el titular deberá ser el cónyuge, ascendiente, descendiente, tutor, curador o guardador judicial, o la pareja conviviente cuando acredite un plazo de convivencia no menor a dos (2) años mediante sumaria información judicial".

# 4) Dónde se realiza el trámite?

Los pedidos de exenciones se formularán ante la Municipalidad o Comuna que corresponda, de acuerdo al domicilio de radicación del vehículo.

# 5) Qué vigencia tienen estas exenciones?

La exención se extenderá "hasta" la fecha de validez del Certificado Único de Discapacidad CUD, excepto que se modifiquen las circunstancias que dieron origen a lo establecido o mientras las condiciones que le dieron origen no varíen, quedando extinta sin más trámite a la fecha en que se produjera cualquiera de dichas alternativas.

# VOLVER

# SERVICIOS CON CLAVE FISCAL

# 1-P: ¿Para qué trámites necesito la Clave Fiscal?

R: Se necesita Clave Fiscal para los siguientes trámites:

- Embarcaciones-Contribuyentes: Inscripción en el Registro Provincial de Embarcaciones Deportivas o de Recreación.
- Guarderías Náuticas-Agentes de Información: Inscripción, generación de declaraciones juradas y rúbrica de registros.
- Embarcaciones-Municipios y Comunas: Altas, modificaciones y bajas en el Registro Provincial de Embarcaciones Deportivas o de Recreación.
- Agentes de Retención-Escribanos: Acceso al Sistema SIARES para registro de actos notariales.
- Impuesto de Sellos y Tasas Retributivas de Servicios: Liquidación web.
- Municipios y Comunas-Patente Única sobre Vehículos: Parámetros de Emisión.
- Municipios y Comunas-Patente Única sobre Vehículos: Visualización y Liquidación de Deuda
- Municipios y Comunas-Patente Única sobre Vehículos: Prescripción de Deuda
- Municipios y Comunas: Información suministrada por API

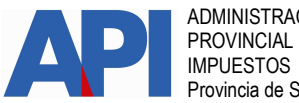

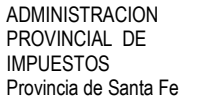

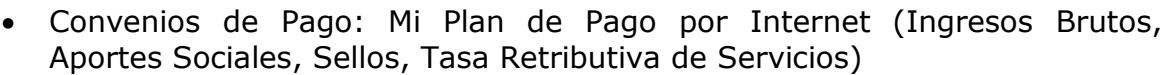

- Impuestos-Pagos: Ver Pagos API por Internet (VEPAI)
- Impuestos-Pagos: Adhesión al débito directo en Cuenta Bancaria a través de CBU
- Convenio de Pago-Impuesto Inmobiliario: Mi Plan de Pago por Internet con Clave Fiscal.
- Código de Operación de Traslado: Obtención de Clave de Identificación de **Transporte**
- Impuesto a las Actividades Hípicas: Liquidación Web
- Impuesto sobre los Ingresos Brutos: Cese de Actividades
- Impuesto sobre los Ingresos Brutos: liquidación para el pago del régimen especial de anticipos - carnes y subproductos
- Impuesto sobre los Ingresos Brutos-Riesgo Fiscal: Consulta de calificación
- Impuesto sobre los Ingresos Brutos: Presentación de la declaración jurada anual (PREDEJU)
- Impuesto sobre los Ingresos Brutos-Aportes Sociales: Liquidación de Deuda
- Impuesto sobre los Ingresos Brutos: Constancia de Cumplimiento Fiscal
- Ingresando en www.santafe.gov.ar/api Patente Única sobre Vehículos -Servicios de API para Municipios y Comunas – Servicios con Clave Fiscal podrá ver los trámites de Municipios y Comunas.

VOLVER

#### 2- P: ¿Cómo hacer para habilitar ó rehabilitar la Clave Fiscal?

R: Deberá tramitarla a través de la Administración Federal de Ingresos Públicos (www.afip.gov.ar Resolución General Nº 1345/02- AFIP).

en de la provincia de la provincia de la provincia de la provincia de la provincia de la provincia de la provi

3- P: Cuando quiero ingresar a un trámite dónde necesito una Clave Fiscal, el sistema me arroja el siguiente mensaje: "Acceso Denegado – No se ha autenticado para éste servicio, por favor haga clic aquí AFIP". R: Deberá dar de alta el servicio a través del Administrador de Relaciones de AFIP. Ver Instructivo Alta servicio AFIP en el trámite correspondiente. en de la provincia de la provincia de la provincia de la provincia de la provincia de la provincia de la provi

# 4- P: ¿Cuál es la normativa vigente para el uso de la Clave Fiscal? R: Ver Normas y disposiciones dictadas por la AFIP (www.afip.gov.ar Resolución General Nº 1345/02 y Modificatorias, Resolución General Nº 2239/07 de la AFIP).

**VOLVER** 

#### REGIMEN SIMPLIFICADO

#### P: ¿Qué es el Régimen Tributario Simplificado?

R: Es un Régimen establecido por la Ley 13617, de carácter obligatorio para pequeños contribuyentes de la Provincia de Santa Fe inscriptos en el Impuesto sobre los Ingresos Brutos el cual sustituye la obligación de tributar bajo el Régimen General.

# CONDICIONES PARA LA ADHESIÓN

#### P: ¿Quiénes son pequeños contribuyentes?

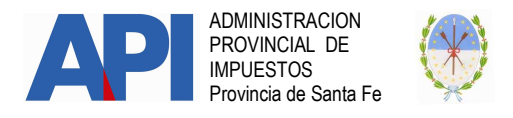

R: Las personas humanas, las sucesiones indivisas en su carácter de continuadoras de éstas y las sociedades de hecho o irregulares (Capítulo I, Sección IV, de la Ley General de Sociedades Nº 19.550) que tengan un máximo de hasta 3 socios y además realicen venta de cosas muebles, locaciones y/o prestaciones de servicios.

# P: ¿Cuáles son las condiciones que se debo cumplir para adherirme al Régimen Simplificado?

**R:** Haber obtenido Ingresos brutos totales – gravados, no gravados, exentos y sujetos a tasa cero-, inferiores o iguales a un millón de pesos (\$1.000.000) en el período fiscal inmediato anterior al que se trate.

- No desarrollar actividades alcanzadas por alícuotas especiales, establecidas en el artículo 7 de la Ley lmpositiva Anual (t.o. 1997 y modificatorias).
- No realizar importaciones de bienes y/o de servicios.
- No encontrarse comprendidos en el Convenio Multilateral del 18/08/77.
- No desarrollar actividades de comercio al por mayor
- No desarrollar alguna de las actividades previstas en los artículos 177 excepto Inciso e)– 191 y 192 a 198 del Código Fiscal vigente (Ley 3456 t.o. 2014 y modificatorias)

# P: ¿Qué ingresos brutos anuales debo considerar para determinar la categoría para el pago del impuesto que debo abonar?

R: Para encuadrarse en la escala, que determina la categoría que fija el impuesto que debe abonar, deberá considerar los ingresos brutos totales devengados gravados por el impuesto sobre los ingresos brutos (excluidos los no gravados, exentos o sujetos a tasa cero) correspondiente a los últimos doce (12) meses calendario anteriores al momento de la adhesión o recategorización.

# P: Desarrollé actividades durante el año 2016 y omití realizar la adhesión en el mes de Enero/2017. Para adherirme como debo considerar los ingresos brutos totales?

R: A título de ejemplo, si quiere adherir en el mes de Abril de 2017 deberá cumplir con las siguientes condiciones respecto a los ingresos:

- 1. Para adherir los ingresos brutos totales anuales del año fiscal 2016 considerando los gravados, no gravados, exentos y sujetos a tasa cero sean iguales o inferiores a \$ 1.000.000.-
- 2. Para encuadrarse en la escala que determina la categoría que fija el impuesto que deberá abonar, considerará los ingresos brutos totales devengados gravados (excluidos los no gravados, exentos o sujetos a tasa cero) en el período Abril/2016 – Marzo/2017 y que los mismos sean iguales o inferiores a \$ 1.000.000.-

# P: ¿Quiénes están excluidos de este Régimen?

R: Se encuentran excluidos los contribuyentes:

• Cuyos ingresos Brutos totales – gravados, no gravados, exentos y sujetos a tasa cero- superen el límite de la máxima categoría, considerando los devengados en los últimos doce (12) meses calendarios anteriores.

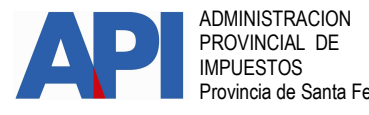

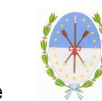

- Que se encuentren comprendidos en el Convenio Multilateral del 18/08/77;
- Que desarrollen actividades alcanzadas por alícuotas especiales, establecidas en el artículo 7 de la Ley lmpositiva Anual (t.o. 1997 y modificatorias).
- Que desarrollen algunas de las actividades previstas en los artículos 177 excepto su inciso e), 191 y 192 a 198 del Código Fiscal vigente (Ley 3456 t.o. 2014 y sus modificatorias)
- Que desarrollen actividad de comercio al por mayor.

#### P: ¿Cuáles son las categorías e importes a pagar?

R: Las categorías e importes a pagar son los siguientes:

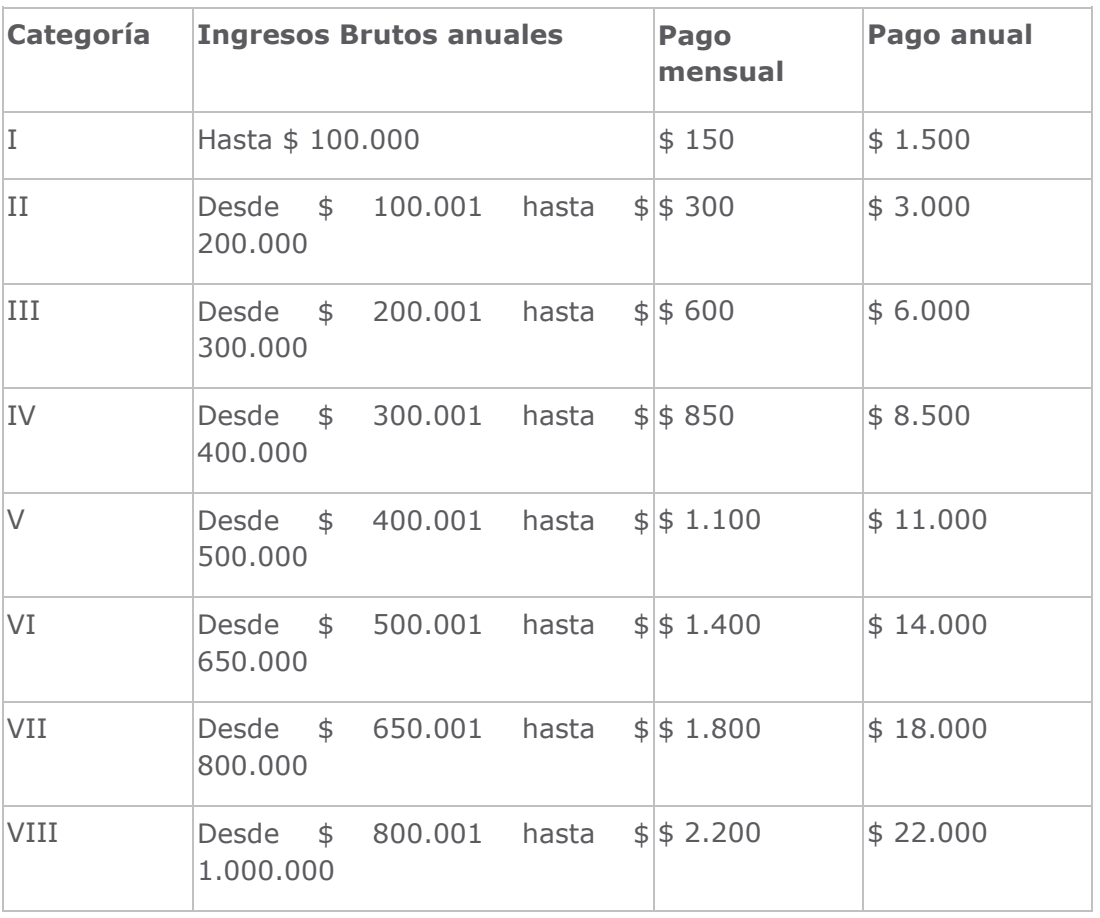

#### P: Si no realicé la adhesión en el mes de Enero/2017 cuando correspondía hacerlo y la realizo en el mes de Abril/2017. ¿A partir de qué mes comienzo a pagar el impuesto en el Régimen Simplificado?

R: Si la Inclusión se produce en el mes de Abril/2017, el impuesto por el Régimen Simplificado debe abonarlo desde dicho mes, con vencimiento en Mayo 2017 y los anticipos hasta el mes de marzo/2017 por el Régimen General del Impuesto sobre los Ingresos Brutos generando la declaración jurada a través del aplicativo vigente.

#### P: ¿Cuándo debo realizar la recategorización en el Régimen Simplificado?

R: La recategorización se realizará en el mes de Enero de cada año.

P: Si de la revisión anual de los parámetros surge que debo permanecer en la misma categoría. ¿Debo igualmente hacer la recategorización en el mes de Enero?

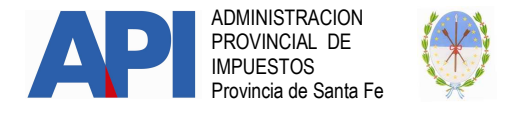

R: No estarán obligados cuando de la revisión anual de los parámetros surja que debe permanecer en la misma categoría. (art. 11º del RG 6/2017).

# MODIFICACIÓN DE DATOS

#### P: ¿Cómo se realiza el cambio de actividad?

R: El cambio de actividad es un trámite presencial en dependencias de la Administración Provincial de Impuestos.

Para conocer cómo realizarlo y sus requisitos, acceda a www.santafe.gov.ar/tramites tema: Impuestos, Subtema: Ingresos Brutos, Trámite: IMPUESTO SOBRE LOS INGRESOS BRUTOS-Aportes Sociales: Informes de modificaciones-Contribuyentes Locales

#### P: ¿Cómo realizo el cambio de domicilio?

R: Es un trámite presencial en dependencias de la Administración Provincial de Impuestos. Para conocer cómo realizarlo y sus requisitos, acceda a www.santafe.gov.ar/tramites tema: Impuestos, Subtema: Ingresos Brutos, Trámite: IMPUESTO SOBRE LOS INGRESOS BRUTOS-Aportes Sociales: Informes de modificaciones-Contribuyentes Locales

#### P: A partir de qué momento tienen efecto las modificaciones de datos?

R: A partir del primer día del mismo mes en que se produjo la modificación.

#### EXCLUSION. CESE

#### P: ¿Cuándo quedo excluido del Régimen Simplificado?

- R:
- Cuando incorpore alguna actividad que se encuentra excluida de este régimen;
- Supere el límite de la máxima categoría (\$ 1.000.000.-) considerando el total de Ingresos Brutos devengados –gravados, no gravados, exentos y sujetos a tasa ceroen los últimos doce (12) meses calendario anteriores al mes en que dicho hecho se produjo.
- Cuando la sociedad de hecho o irregulares (Capítulo I, Sección IV, de la Ley General de Sociedades Nº 19.550) supere el máximo de 3 socios.

#### P: ¿Cómo tramito la baja por exclusión en el Régimen Simplificado?

R: Para darse de baja por exclusión al régimen deberá ingresar a www.santafe.gov.ar/regimensimplificado. Seleccione el trámite IMPUESTO SOBRE LOS INGRESOS BRUTOS: Régimen simplificado y al hacer clic en el botón realizar este trámite online accederá a la aplicación informática.

Como su CUIT ya está adherido al Régimen, le aparecerá una pantalla donde deberá ingresar a través del botón BAJA DE ADHESIÓN y seleccionar el motivo de la baja por exclusión. Puede agregar un comentario del motivo de la baja y CONFIRMAR LA BAJA. El sistema generará una Constancia de su Baja, la cual podrá imprimir.

#### P: ¿Cómo tramito la baja en el Régimen Simplificado si decido el cese total de actividades?

R: Si decide el cese total de actividades directamente deberá comunicar dicha situación a través de www.santafe.gov.ar/tramite ingresar en Impuesto sobre los Ingresos Brutos: Cese de actividades. Al realizar este trámite y quedar confirmado, se produce la baja del Régimen Simplificado.

Si Ud accede a través de www.santafe.gov.ar/regimensimplificado. Seleccione el trámite IMPUESTO SOBRE LOS INGRESOS BRUTOS: Régimen simplificado y al hacer clic en el botón realizar este trámite online accederá a la aplicación informática. Como su CUIT ya está adherido al Régimen, le aparecerá una pantalla donde deberá ingresar a través del botón BAJA DE ADHESIÓN y seleccionar baja por Cese total de Actividades donde el sistema le

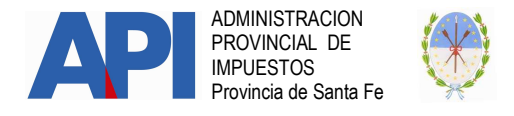

devolverá un mensaje indicando como debe proceder y cliqueando en donde dice Aquí lo direccionará al trámite mencionado en párrafo anterior "Cese de Actividades".

#### P: ¿A partir de qué momento tiene efecto la baja por exclusión en el Régimen Simplificado?

R: A partir del primer día del mismo mes en el cual se produjo el hecho de la exclusión. A título de ejemplo si la exclusión se produce en el mes de Junio, el impuesto por Régimen Simplificado debe abonarlo hasta el mes de Mayo y el anticipo del mes de Junio debe hacerlo por el Régimen General del Impuesto sobre los Ingresos Brutos generando la declaración jurada a través del aplicativo vigente.

#### P: ¿El análisis de la exclusión por ingresos es permanente?

R: El contribuyente deberá considerar en forma permanente que los ingresos brutos totales – gravados, no gravados, exentos y sujetos a tasa cero-, en los doce (12) meses calendario anteriores al momento que se considere los mismos no superen el límite de la máxima categoría, es decir sean inferiores o iguales a un millón de pesos (\$1.000.000).

#### PAGO

#### P:¿Cómo se abona el impuesto?

R: La obligación de pago del impuesto tiene carácter mensual y su ingreso se efectuará de acuerdo a las categorías y montos indicados en la escala correspondiente.

#### P: Si me recategorizo, ¿cuándo tengo que empezar a pagar el importe de la nueva categoría?

R: El contribuyente tiene la obligación de pagar en su nueva categoría a partir del mes de enero del año fiscal en que se recategoriza, con vencimiento en Febrero.

#### P:¿Con qué boleta realizo el pago mensual y como la obtengo?

R: Cuando un contribuyente se adhiere al Régimen Simplificado a través del trámite online, la aplicación informática permite generar las boletas de pago para el pago mensual o total anual.

#### P: ¿Obtengo algún descuento si abono el total del año?

R: Los contribuyentes que opten por cancelar en el mes de Enero el monto total anual serán beneficiados con el descuento equivalente al importe de dos cuotas sobre el total de dicho monto.

#### P: ¿Cuáles son las formas de abonar el Régimen Simplificado?

R: Por ahora, solo es posible pagarlos en punta de caja en cualquier sucursal del Nuevo Banco de Santa Fe, Banco Municipal de Rosario y Santa Fe Servicios.

#### P: El pago de la obligación mensual realizado fuera de término, ¿genera intereses?

R: Si, genera intereses resarcitorios definidos por el Art. 104 del Código Fiscal (t.o. 2014 y modificatorias)

#### P: ¿Cómo liquido los intereses por pago fuera de término?

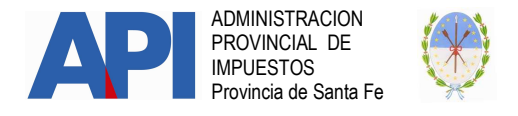

R: Los intereses por pagos fuera de término se podrán liquidar con la aplicación disponible en el sitio **www.santafe.gov.ar/tramites** - Impuesto sobre los Ingresos brutos-Aportes Sociales – Liquidación de deudas.

P: ¿El pago de la obligación mensual tiene carácter de declaración jurada?

R: El pago mensual no tiene carácter de declaración jurada.

# P: ¿Si perdí mis boletas de pago, puedo reimprimirlas?

R: Ingresando al trámite www.santafe.gov.ar/regimensimplificado Seleccione el trámite IMPUESTO SOBRE LOS INGRESOS BRUTOS: Régimen simplificado y al hacer clic en el botón realizar este trámite online accederá a la aplicación informática.

Como su CUIT ya está adherido al Régimen, le aparecerá una pantalla donde deberá ingresar a través del botón REIMPRIMIR VOLANTES DE PAGO.

#### P: ¿Puedo adherir el pago al débito directo en cuenta bancaria?

R: Este medio de pago no se encuentra habilitado para cancelar el impuesto del Régimen Simplificado.

#### P: En caso de solicitar la baja en el régimen, ¿a partir de qué período cesa la obligación de pago?

R: A partir del primer día del mismo mes que se solicita la baja al régimen.

A título de ejemplo si la exclusión se produce en el mes de Junio, el impuesto por Régimen Simplificado debe abonarlo hasta el mes de Mayo y el anticipo del mes de Junio debe hacerlo por el Régimen General del Impuesto sobre los Ingresos Brutos generando la declaración jurada a través del aplicativo vigente.

#### P: Si por alguna de las causales quedo excluido del Régimen Simplificado y había realizado el pago total anual. ¿Qué pasa con el pago realizado?

R: El pago realizado en exceso se considerará como pago a cuenta del tributo.

#### P: ¿Debo pagar igualmente si en el mes no tuve movimientos?

R: Sì. Los importes determinados deberán ser ingresados independientemente de la realización efectiva de las actividades.

#### P: Dejé de tener actividad pero dentro de unos meses volveré a trabajar en la misma, ¿puedo mantener la adhesión suspendida hasta tanto vuelva a tener actividad?

R: En la medida que mantenga la inscripción en el Impuesto sobre los Ingresos Brutos y haya realizado la Adhesión al Régimen Simplificado deberá abonar los importes correspondientes a la categoría en la cual se adhirió o recategorizó, independientemente de la realización efectiva de las actividades.

# DECLARACIÓN JURADA

#### P: Los contribuyentes adheridos al Régimen Simplificado tienen que presentar la Declaración Jurada Anual de 2016?

R: Los contribuyentes adheridos al Régimen Simplificado están liberados de la presentación de la Declaración Jurada Anual de 2016, si se adhirieron antes del vencimiento

A partir del año 2017 en adelante, quedan liberados de la presentación de la Declaración Jurada Anual. (Art. 25 R.G. 006/2017 API)

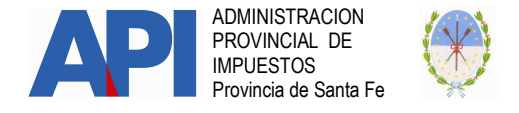

#### PROCEDIMIENTO. SANCIONES.

#### P: En caso de realizar la adhesión fuera de término, corresponde la aplicación de multas?

R: La adhesión al régimen tiene carácter de declaración jurada, por ello hacerla fuera de término será sancionada con una multa por infracción a los deberes formales.

#### RETENCIONES Y/O PERCEPCIONES:

#### P: ¿Los agentes de retención del Impuesto sobre los Ingresos Brutos deben retener el impuesto a los pequeños contribuyentes adheridos al Régimen Simplificado?

R: No. Los contribuyentes adheridos al Régimen Simplificado No serán objeto de retenciones y/o percepciones del Impuesto sobre los Ingresos Brutos. (Art. 21º RG 6/2017  $-API-$ ).

#### P: Si soy agente de retención, ¿debo verificar la adhesión al Régimen Simplificado de mis proveedores en oportunidad de cada pago que realice?

R: Si. El contribuyente adherido al Régimen Simplificado debe acreditar su situación presentando la Constancia de Adhesión. (Form. 1164 Art. 21º RG 6/2017 –API-).

#### P: Como acredita el pequeño contribuyente incorporado al Régimen Simplificado que se encuentra excluido de ser retenido en el Impuesto sobre los Ingresos Brutos?

R: Debe exhibir la Constancia de Adhesión. (Form. 1164 Art. 21º RG 6/2017 –API-).

#### P: Al adherirme en el Régimen Simplificado quedo excluido del sistema SIRCREB. ¿Debo comunicar al Banco presentando la constancia de Adhesión?

R: Sí, queda excluido del sistema SIRCREB. No debe realizar ningún trámite. La Administración Provincial de Impuestos mensualmente excluirá a los contribuyentes que adhirieron al Régimen Simplificado.

#### IDENTIFICACION DE LOS CONTRIBUYENTES.

#### P: Cómo obtengo la constancia de adhesión al Régimen Simplificado para exhibir en el establecimiento?

R: Una vez adherido al Régimen simplificado el sistema le genera la constancia de adhesión que podrá imprimir o bien reimprimirla cuando lo necesite.

#### P: ¿Cuál es la sanción por no exhibir la documentación correspondiente en el local?

R: La falta de exhibición de la Constancia de Adhesión dará lugar a la aplicación de una multa por infracción a los deberes formales prevista en el Art. 77 del Código Fiscal (t.o. 2014 y modificatorias).

#### SOBRE ACTIVIDADES DESARROLLADAS:

# P: Soy profesional matriculado que desarrollo actividad en forma independiente, ¿debo adherirme al Régimen Simplificado por dicha actividad?

R: Los profesionales matriculados que desarrollen la profesión liberal no organizada bajo la forma de empresa se encuentran exentos del pago del Impuesto sobre los Ingresos Brutos

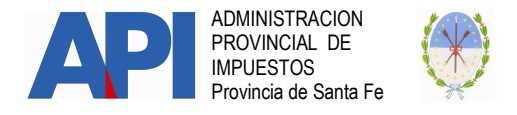

(Art. 213 Inc. l Código Fiscal (t.o. 2014 y modificatorias). Si se encuentren inscriptos en el Impuesto sobre los Ingresos Brutos y en la medida que sus ingresos brutos totales sean exentos no deben realizar el trámite de adhesión a Régimen Simplificado.

# P: Soy profesional matriculado que desarrollo actividad en forma independiente y también desarrollo una actividad no comprendida en las exclusiones del Régimen Simplificado. ¿debo adherirme al Régimen Simplificado?

Si reúne las condiciones de adhesión previstas en el Régimen Simplificado deberá incorporarse, siempre teniendo en cuenta que los Ingresos brutos totales – gravados, no gravados, exentos y sujetos a tasa cero-, sean inferiores o iguales a un millón de pesos (\$1.000.000) en el período fiscal inmediato anterior al que se trate.

Para determinar la categoría solo deberá considerar los ingresos brutos totales devengados gravados por el impuesto sobre los ingresos brutos (excluidos los no gravados, exentos o sujetos a tasa cero) correspondiente a los últimos doce (12) meses calendario anteriores al momento de la adhesión.

# P: En caso de desarrollar tres actividades y una de ellas se encuentra excluida según lo dispuesto por la Ley 13617, ¿Se puede adherir al Régimen Simplificado?

R: No puede adherirse al desarrollar una actividad que está excluida.

#### P: En caso de arrendar o alquilar más de 5 inmuebles en la Provincia de Santa Fe, ¿puedo adherirme al Régimen Simplificado por dicha actividad?

R. No. Si bien por la actividad podría considerarse incluida, teniendo en cuenta que la misma tiene alícuota diferencial prevista en el art. 7 de la LIA, no se cumple una de las condiciones requeridas para ingresar al régimen -inciso c) artículo segundo sin número incorporado al Código Fiscal por el art. 27 de la Ley 13617-

#### P: ¿Se encuentra excluida del Régimen Simplificado la actividad de transporte de pasajeros en taxis y/o remises?

R: El desarrollo de la actividad de transporte de pasajeros se encuentra alcanzada por una alícuota diferencial prevista en el Artículo 7 inc. c) de la Ley Impositiva (t.o. 1997 y modificatorias) por lo tanto se encuentra excluida del Régimen Simplificado.

# GENERALES

1-P: Solicito me informen de dónde puedo bajar el calendario de vencimientos del corriente año Fiscal.

R: Deberá ingresar en www.santafe.gov.ar/api Calendarios Impositivos.

en de la provincia de la provincia de la provincia de la provincia de la provincia de la provincia de la provi

# 2-P: ¿Qué medios de pagos puedo utilizar para abonar los impuestos?

R: Ingrese en www.santafe.gov.ar/tramites Ir a la solapa TEMAS. Seleccionar en Temas: Impuestos Subtemas: Medios y lugares de pagos. **Trámites:** Impuestos – Pagos: Medios de Pagos de Impuestos.

en de la provincia de la provincia de la provincia de la provincia de la provincia de la provincia de la provi